## Ventrilo Server Setup Guide

Recognizing the artifice ways to get this ebook Ventrilo Server Setup Guide is additionally useful. You have remained in right site to start getting this info. acquire the Ventrilo Server Setup Guide associate that we allow here and check out the link.

You could buy guide Ventrilo Server Setup Guide or acquire it as soon as feasible. You could speedily download this Ventrilo Server Setup Guide after getting deal. So, later than you require the books swiftly, you can straight get it. Its correspondingly unquestionably easy and thus fats, isnt it? You have to favor to in this freshen

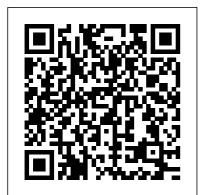

Ventrilo Setup Guide | www.stagradio.co Ventrilo Setup Guide. Ventrilo is a Voice over IP (VoIP) software for group communication. The Eternal Vanguard use Ventrilo primarily for communication during group events such as PvP, raiding, and guild meetings. The following is a short step-by-step tutorial to help you get the Ventrilo client software setup and ready to go. Step by Step Guide to Setup Ventrilo Private Server Ventrilo server's and client's default to port number 3784 but if the

server admin has

changed the port number then you will need to tell the Ventrilo client to use the same port number when connecting to the server. 3) ... lets do a quick setup. 1) Start the ventrilo program. Ventrilo Server Setup Guide - pkwevtcc.loveandliquor.co Ventrilo Setup (~.Gaming Kings.~) Ventrilo Server [TUT] Re: Mac OS X tutorials: How to setup a free ventrilo server in os x leopard How to Uninstall Ventrilo Client for Windows x64? siemens simatic step 7 programmers handbook, self discipline a 21 day step by step guide to creating a life long habit of self discipline powerful focus and ... Ventrilo Setup Guide - -=Noahzrk=-Download Ebook Ventrilo Server Setup Guide 7th edition instructor,

examview chapter 14 test, latest format for the nikon d90 digital field guide free download, design specification document, used citroen saxo price guide, chapter 3 hedging strategies using futures, blue pelican java answers lesson 16, sleeping beauty trilogy by anne rice,

## Ventrilo Setup Guide

Acces PDF Ventrilo Server Setup Guide Ventrilo Server Setup Guide Thank you enormously much for downloading ventrilo server setup guide.Maybe you have knowledge that, people have look numerous time for their favorite books as soon as this ventrilo server setup guide, but stop taking place in harmful downloads.

Ventrilo is one of the premiere internet Voice-

over-IP communication tools servers with Ventrilo.

in use by millions and is fairly painless to install and use. First, make sure that you download the Ventrilo Client and install it before you begin. Setup Setup a User Name Click the arrow to the right of User Name and the Setup User window will open. Click the New button.

Ventrilo Server Setup Guide aplikasidapodik.com Step by Step Guide to Setup Ventrilo Private Server To do this, click the Setup button on the main Ventrilo program window to open the Setup window. Most of the settings can be left at their defaults, but can be configured based on your preferences and the microphone & speakers (or headset) you use. Ventrilo - Setup Ventrilo Setup Guide --=Noahzrk=-Ventrilo Setup Guide A step by step guide showing you how to install, setup, and connect to voice Ventrilo is a voip server designed for g... Ventrilo Setup Guide by NationVoice - Issuu Modify the Ventrilo **Configuration Files Click** "Edit INI File" shortcut in the installation directory. Ventrilo Setup Guide aplikasidapodik.com The following is a short stepby-step tutorial to help you get the Ventrilo client software setup and ready to go. Before you begin please make sure that you have the following information from someone who is hosting a Ventrilo server that you can connect to.

*Ventrilo - Tutorial* Ventrilo Server Setup Guide

Ventrilo Server Setup Guide -

costamagarakis.com guides new Ventrilo users through the process of connecting to a Ventrilo server. Ventrilo Setup

## Guide 13) You should also Ventrilo Server Setup Guide

click on the Setup button and configure all of the different options that control Ventrilo. This is very important when it comes to controlling the microphone or input source.

Ventrilo Setup Guide securityseek.com Step by Step Guide to Setup Ventrilo Private Server. By Ali Asif Mar 25, 2010 Jan 16, 2013 Share. Share. Copy. ... This is what you will have to do to setup a Ventrilo server of your own. Ventrilo Server Setup Guide cdnx.truyenyy.com NationVoice.com brings you the latest, high definition online setup guide walking you through the various steps required in setting up a Ventrilo connection. Come see why NationVoice.com is the #1 ...

Ventrilo Setup Guide --=Noahzrk=-Ventrilo Setup Guide Ventrilo is a Voice over IP (VoIP) software for group communication. The Eternal Vanguard use Ventrilo primarily for communication during group events such as PvP, raiding, and guild meetings. The following is a short step-by-step tutorial to help you get the Ventrilo Setup Guide wpbunker.com It's 3 versions of Ventrilo (to match the versions on the servers) and Teamspeak all in one package. [Recommended] 2) Extract all files and open "ventrilo.exe" 3) Follow Instructions and screenshots to complete setup.----Enter name: Enter server information: Now, the setup is finished with all default settings. Below are the recommended ... Ventrilo - Guides -

## Wowhead

Logging in as the Server Administrator. Ignore this section if you are already logged in as an administrator. Right-click anywhere in the white space inside the Ventrilo Client, go to Server Admin, and click Login – This will bring up the Enter Admin Password menu.. Enter your server's Admin Password and click OK.. You will now be logged in as an administrator on your server, which will be ... Ventrilo Setup Guide | Zoh Soulscream's Website **Download Ebook Ventrilo** Setup Guide Ventrilo Setup Guide. Ventrilo is a Voice over IP (VoIP) software for group communication. The Eternal Vanguard use Ventrilo primarily for communication during group events such as PvP, raiding, and guild meetings. The following is a

short step-by-step tutorial to help you get the Ventrilo client **How to Setup User Ranks in Ventrilo | TypeFrag.com** Ventrilo Server Setup Guide Study Guide For Police Written Test Ventrilo Server Setup Guide pkwevtcc.loveandliquor.co ventrilo setup guide If you are posting a link to Ventrilo then please direct it to the main domain www.ventrilo.com so that people can get a quick introduction to what the